# TTPOTPAMMUPOBAH *ME B MATHCAD*

# *Программирование в MathCAD*

*безмодульное программирование*

реализуется записью соответствующих конструкций непосредственно в математических областях документа MathCAD. Используется для сравнительно простых алгоритмов

*модульное программирование*

реализуется в виде отдельных независимых алгоритмов вычисления, представляющих собой отдельные программные модули (*подпрограммы -функции* (*П-Ф*))

# *Безмодульное программирование в MathCAD*

## *Программирование линейных алгоритмов*

Особенность: строго последовательное выполнение всех операций алгоритма без пропусков и повторений вычислений.

Составить программу для вычисления корней квадратного уравнения

$$
a := 2 \qquad b := 5 \qquad c := 8
$$
  

$$
d := b^{2} - 4 \cdot a \cdot c
$$
  

$$
x_{1} := \frac{-b + \sqrt{d}}{2 \cdot a} \qquad x_{2} := \frac{-b - \sqrt{d}}{2 \cdot a}
$$
  

$$
x_{1} = -1.25 + 1.561i \qquad x_{2} = -1.25 - 1.561
$$

 $a \cdot x_2^2 + b \cdot x_2 + c = 0$ 

Проверка найденных корней:

$$
a \cdot x_1^2 + b \cdot x_1 + c = 0
$$

Особенность: присутствие нескольких ветвей вычислительного процесса. Выбор конкретной ветви зависит от выполнения (или невыполнения) заданных условий.

$$
y = \begin{cases} x^2, & \text{ecnu} \quad x \le 0; \\ \sqrt{x}, & \text{g} \quad \text{momentum} \quad \text{cnyuae.} \end{cases}
$$

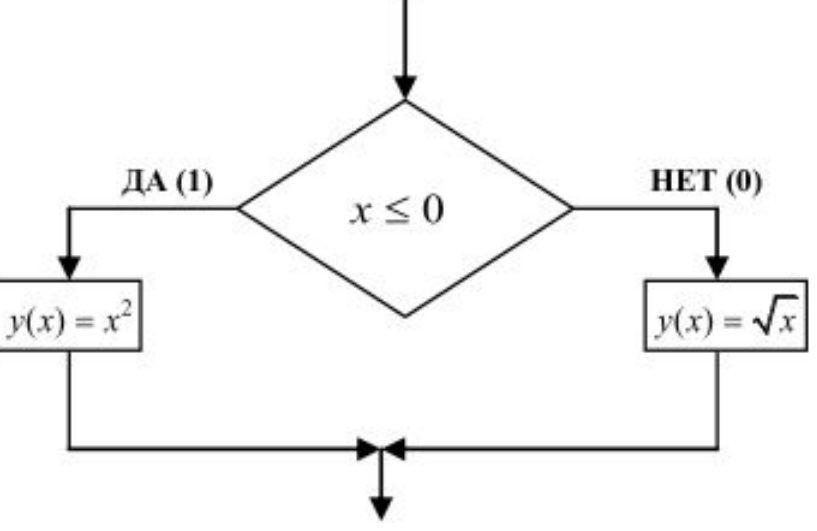

Для проверки заданных условий в MathCAD используется: •выражение отношений;

•логические операции;

•логические выражения.

Выражением отношений (или просто отношением) называется конструкция вида:

 $\langle$ выр.1>  $\langle$ операция отношения>  $\langle$ выр.2>

где <**выр.1>**, <**выр.2>** – произвольные арифметические выражения,

<операция отношения> - любая из следующих операций:  $<| \le | \ge | \ge | = | \ne$ 

| $x := 3$              | $y := -2$                          | $z := 6$ |
|-----------------------|------------------------------------|----------|
| $x > y = 1$           | $x - 2 \cdot y \geq 3 \cdot z = 0$ |          |
| $0 \leq x \leq 5 = 1$ | $-4 \leq x - y \leq 3 = 0$         |          |

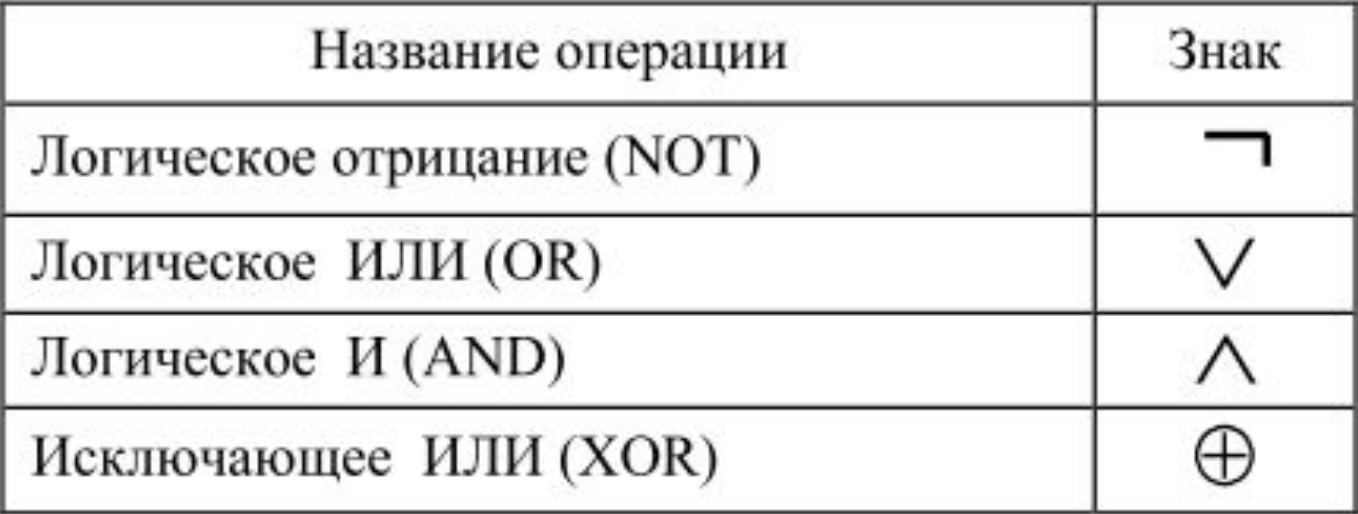

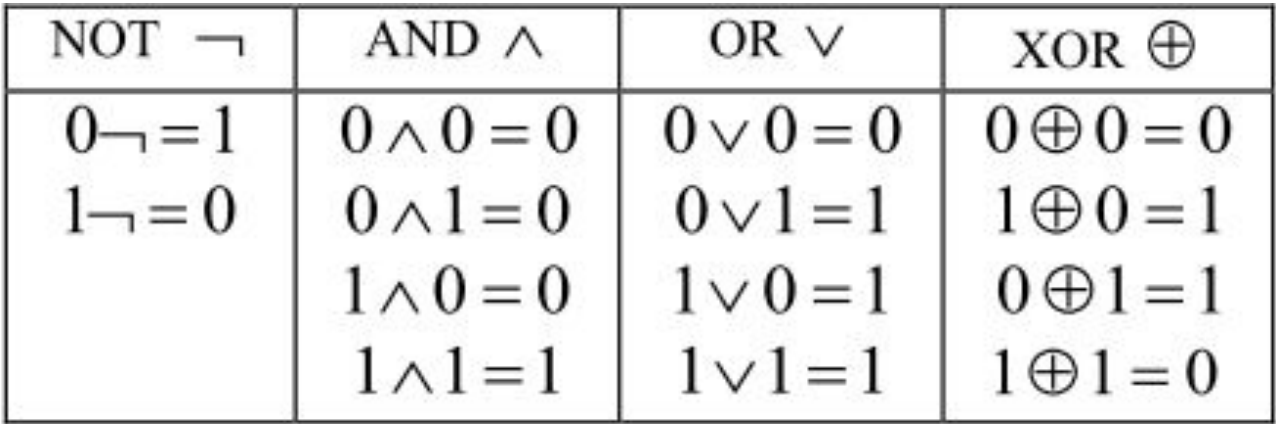

*Логическое выражение* – конструкция, состоящая из выражений отношений, логических операций и круглых скобок.

Принимает значения: 1 или 0.

Вычисляется слева направо с учетом приоритета входящих в выражение операций:

- круглые скобки;
- логическая операция И (AND);

•логические операции ИЛИ (OR) и исключающая ИЛИ (XOR); •выражения отношений.

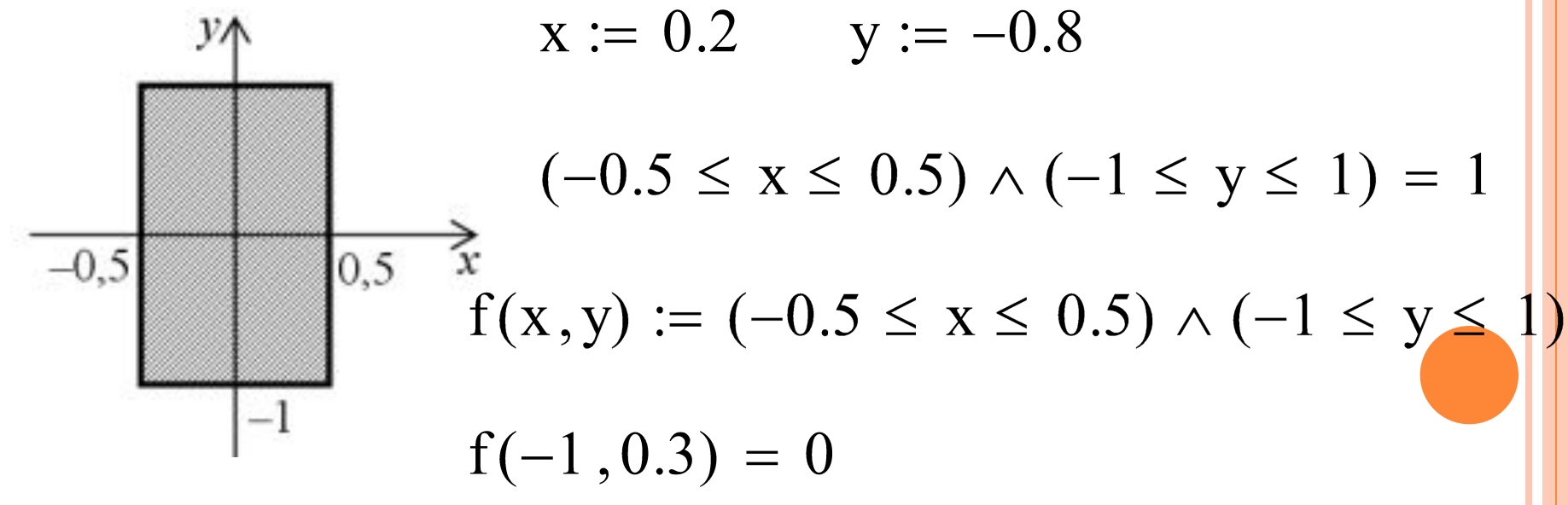

# **Условная функция** *if*

*if* **(<***логическое выражение***>, <***выр. 1***>, <***выр. 2***>)** где имя функции *if* вводится с клавиатуры. Задание х  $y = \begin{cases} \ln x, \text{ eC} \ln x > 0, 1 \\ e^x, \text{ eC} \ln x \le 0. \frac{1}{1} \end{cases}$ лог. в Н  $x>0$  $y := \ln x$  $y := e^x$  $y(x) := if(x > 0, ln(x), e^{x})$  $y(2.71) = 0.997$  $y(-3) = 0.05$ 

## **Вложенная условная функция if**

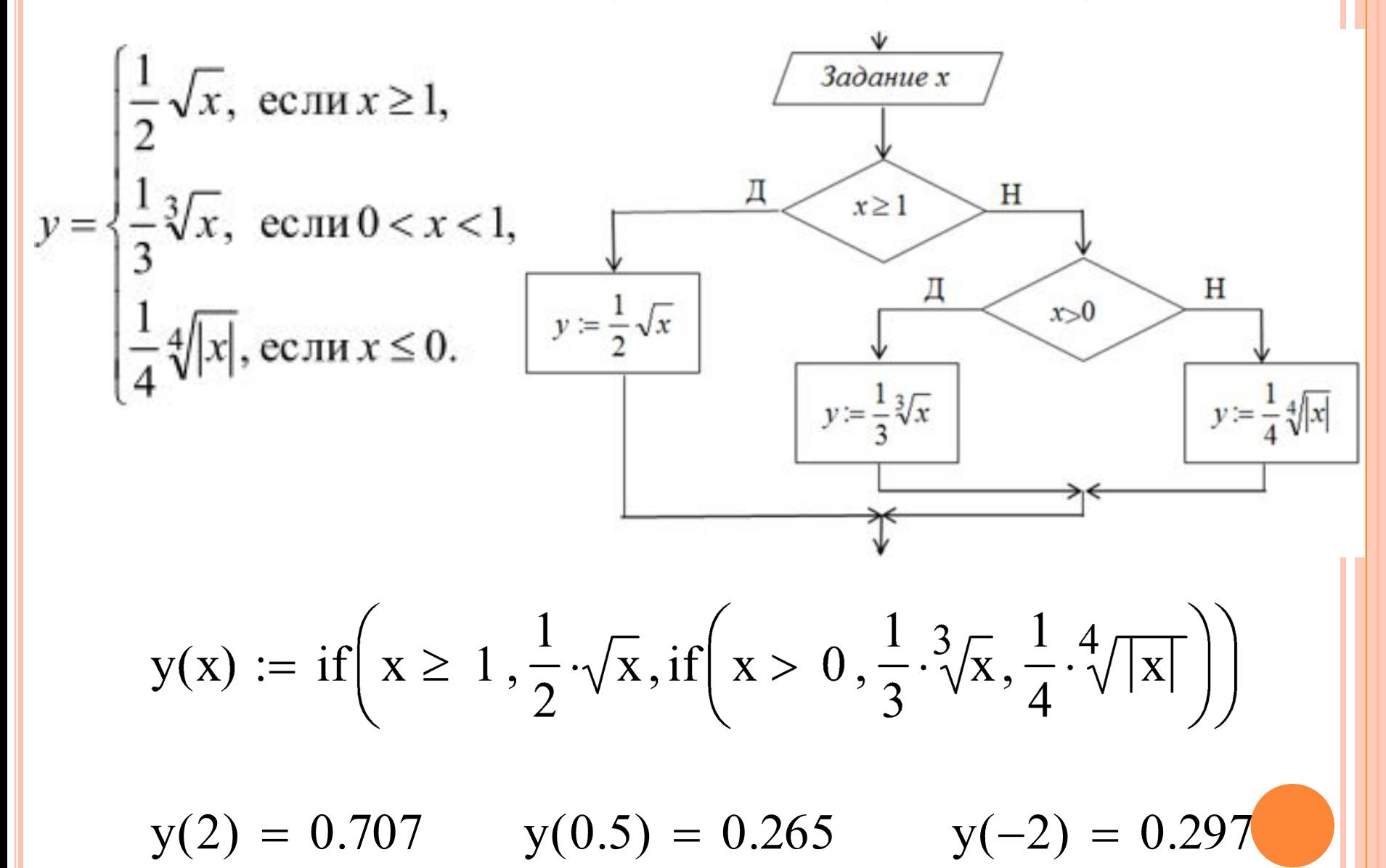

Запрограммировать алгоритм, вычисляющий величину *x*, по следующему правилу: если *x* **< 2**, то значение *x* оставить без изменения, в противном случае величину *x* увеличить на 2.

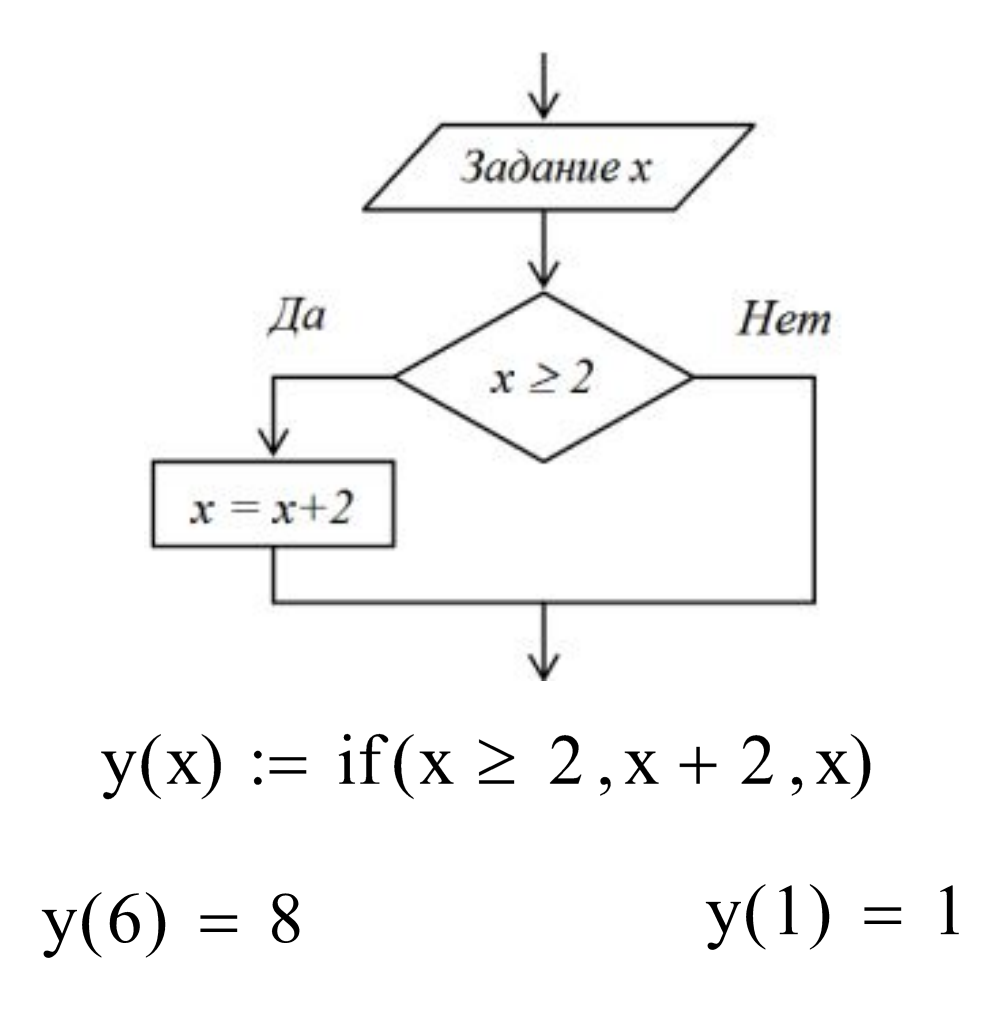

Составить функцию, осуществляющую построение графика в соответствии с рисунком (выполнить безмодульное программирование в MathCAD через условную функцию *if*).

Примеры графиков функций *f*(*t*) = *Sin*(*t*) (рисунок а) и *f*(*t*) = *Cos*(*t*) (рисунок б).

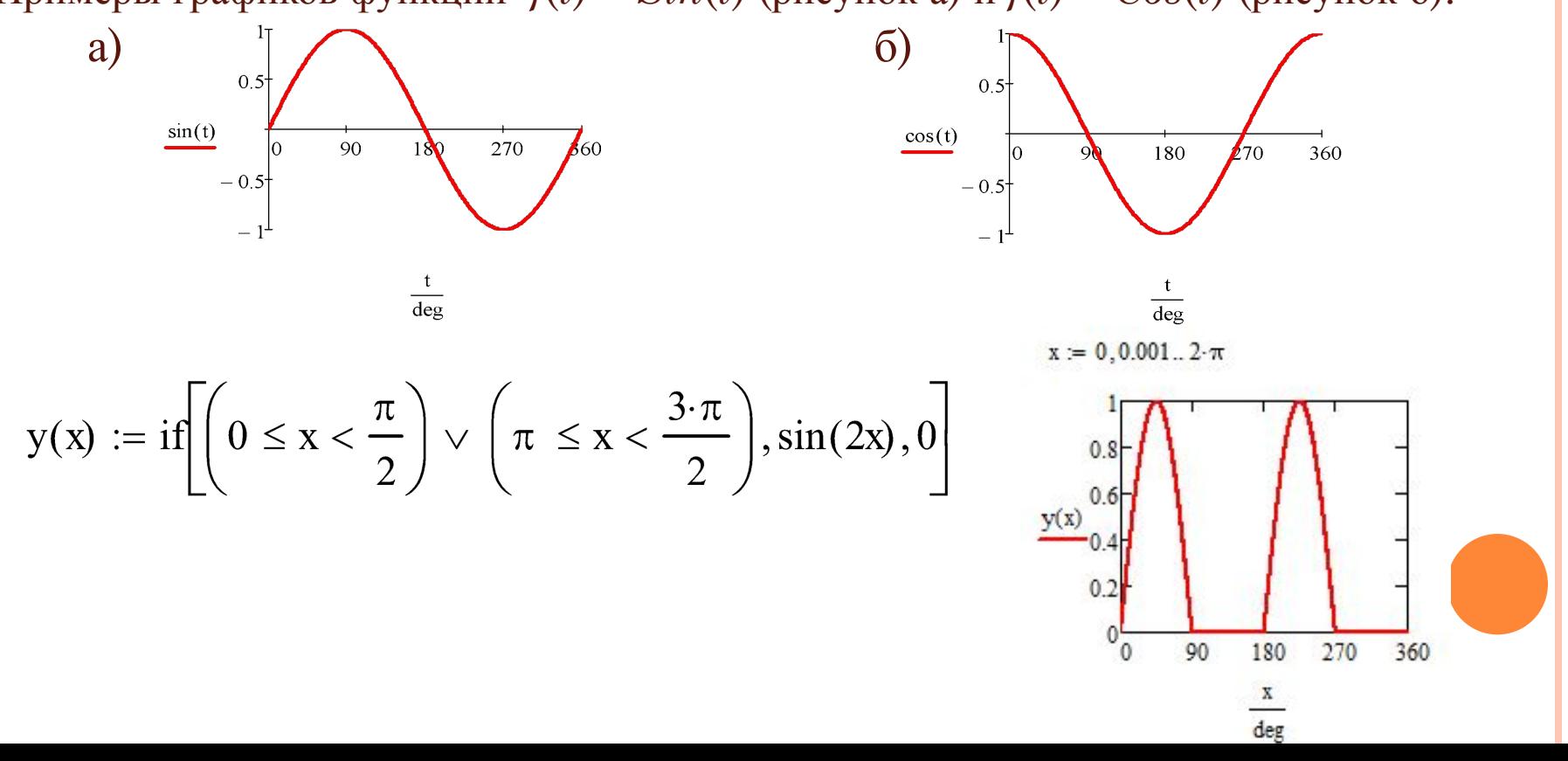

#### *Программирование циклических алгоритмов*

Особенность: содержит вычисления, повторяющиеся при различных значениях некоторой переменной, названной параметром цикла, а сами повторяющиеся вычисления составляют тело цикла.

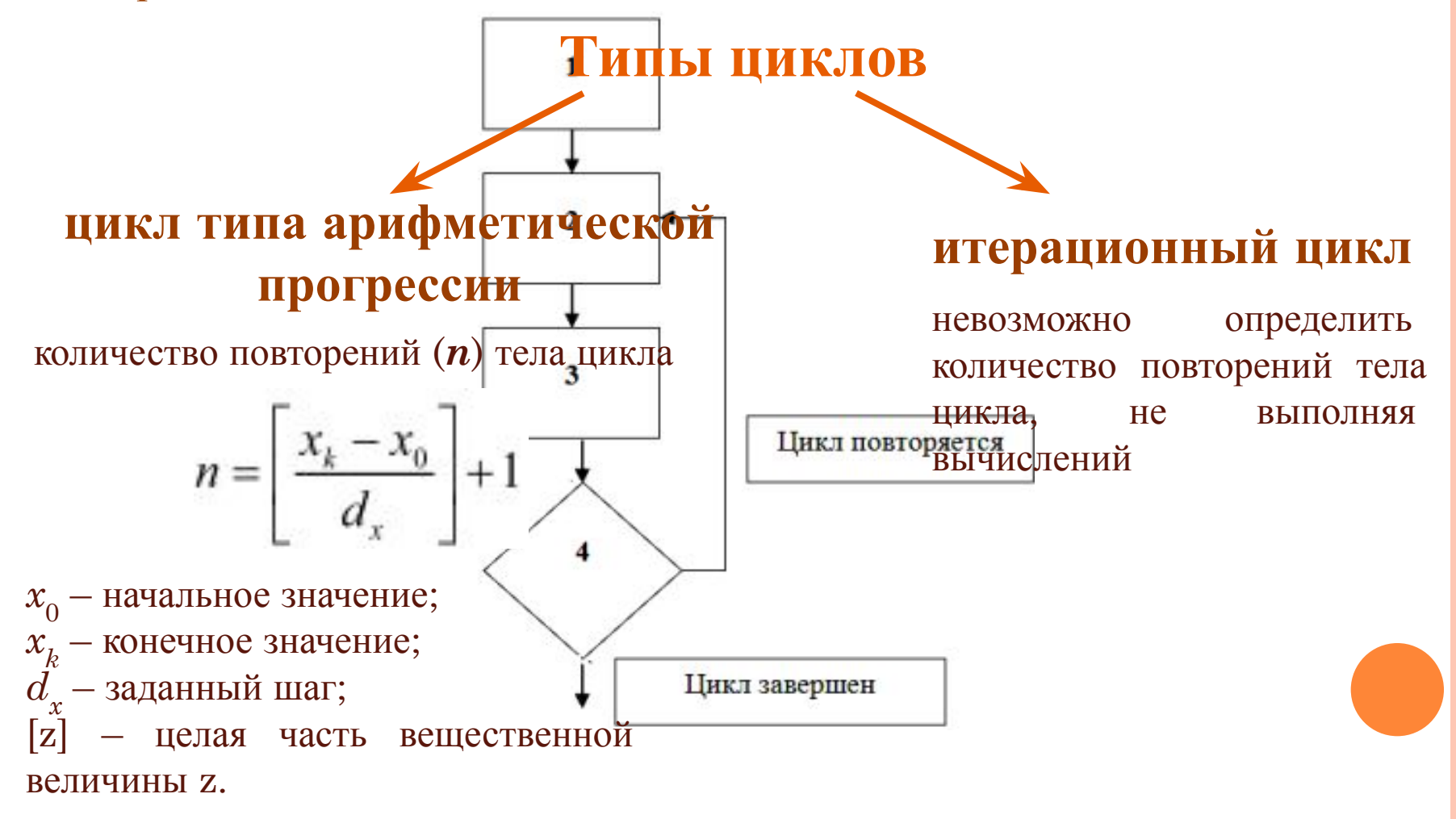

# Цикл типа арифметической прогрессии

Вычислить значения функции

$$
y(x) = \frac{\ln|x|}{a^2 + b^2}
$$

и построить график этой функции для всех  $x$ , изменяющихся в интервале  $[-0.5, 0.5]$ 2.5] с шагом  $\Delta x = 0.1$ ;  $\boldsymbol{a}, \boldsymbol{b}$  – заданные вещественные числа.

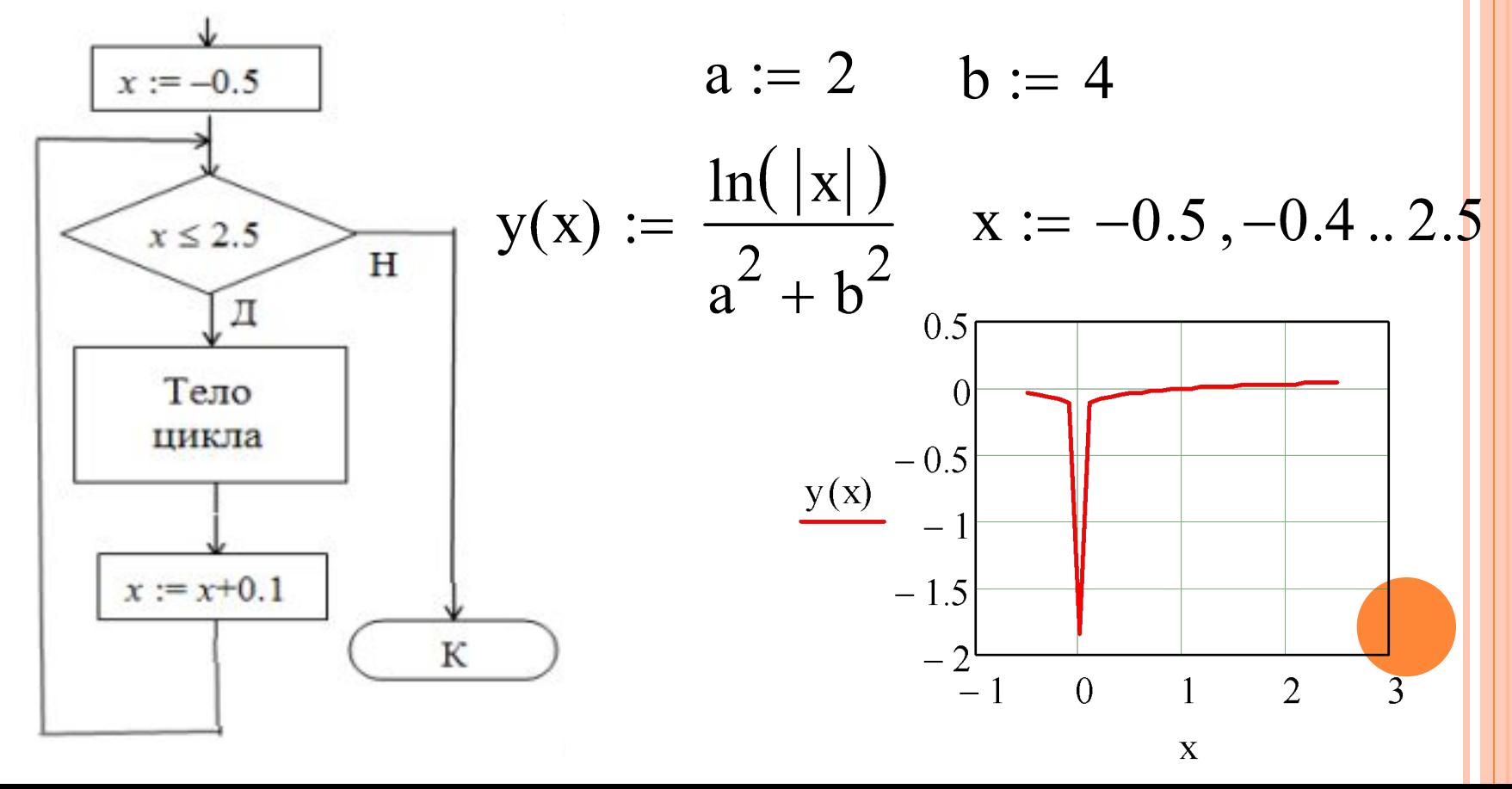

# **Цикл типа арифметической прогрессии**

Сформировать матрицу (двумерный массив) *В* по следующему правилу:

$$
B_{i,j} = \frac{1}{i+j+1}; i = 1, ..., 4; j = 1, ..., 6
$$
  
ORIGIN := 1  
 $n := 3$   $m := 6$   
 $i := 1...n$   $j := 1...m$   
 $B_{i,j} := \frac{1}{i+j+1}$ 

B =  $\begin{pmatrix} 0.333 & 0.25 & 0.2 & 0.167 & 0.143 & 0.125 \\ 0.25 & 0.2 & 0.167 & 0.143 & 0.125 & 0.111 \\ 0.2 & 0.167 & 0.143 & 0.125 & 0.111 & 0.1 \end{pmatrix}$ 

# **Итерационный цикл**

**Решить методом Ньютона**

$$
f(x) := 5 \cdot \sin(x) - 4 \cdot x^{2} + 5.8 \qquad \varepsilon := 10^{-4} \qquad x_{0} := 3
$$
  
n := 100 \qquad i := 1..n \qquad df(x) := \frac{d}{dx} f(x) \qquad df(x) \to (5 \cdot \cos(3) - 24)

**Вычисление первого приближения по формуле Ньютона**

$$
x_1 := x_0 - \frac{f(x_0)}{df(x_0)}
$$
  
 $x_1 = 1.981$   
 $x_{i+1} := \text{until } |x_i - x_{i-1}| - \varepsilon, x_i - \frac{f(x_i)}{df(x_i)}$ 

 $x^T = (3 \t1.9811938 \t1.6833021 \t1.6429796 \t1.6421985 \t1.6421982)$ 

**Определение числа итераций, за которые итерационный процесс сошелся:** $j := \text{last}(x)$  $i = 5$